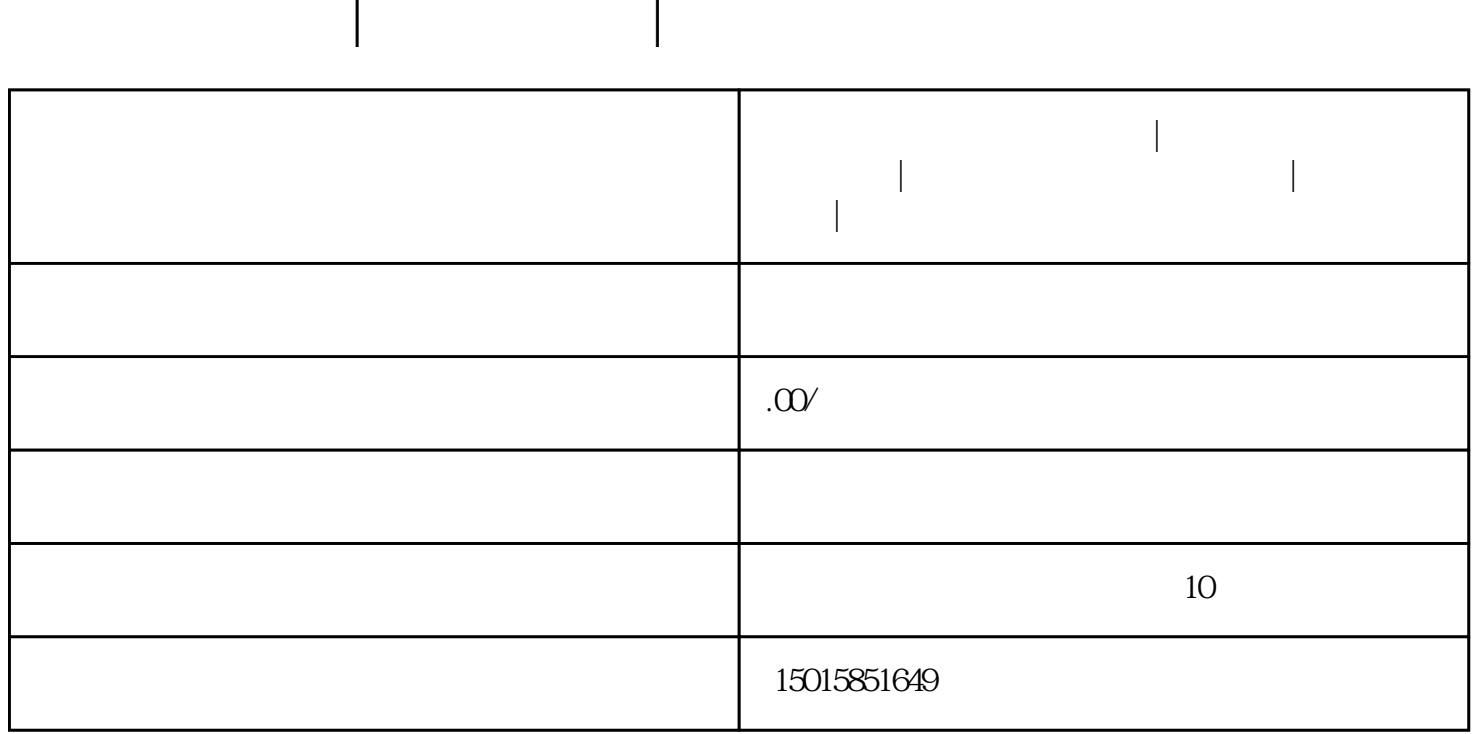

**南海大** 

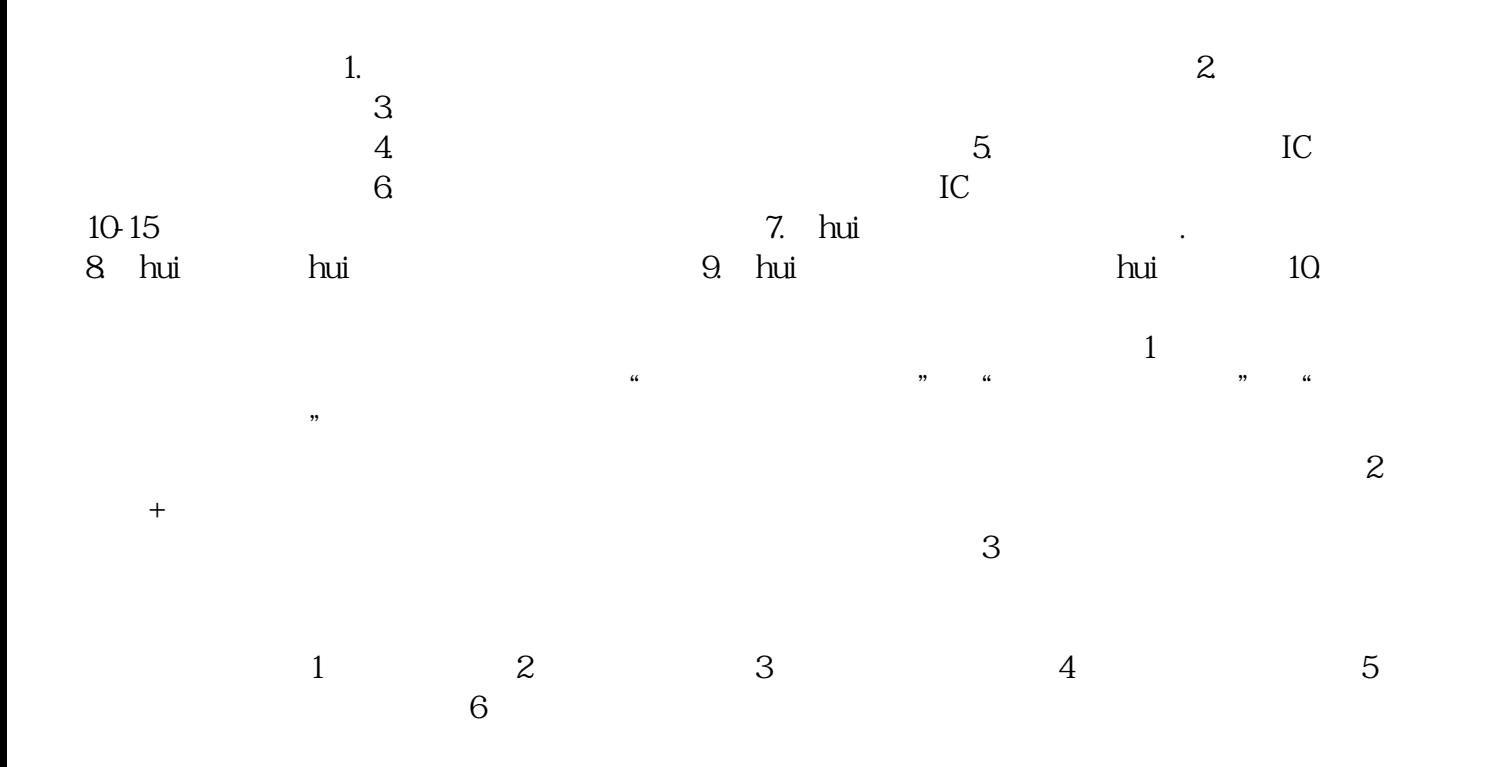